$<<$ Windows XP $>>$ 

 $<<$ Windows XP

, tushu007.com

- 13 ISBN 9787113049584
- 10 ISBN 7113049583

出版时间:2002-10

页数:439

字数:677

extended by PDF and the PDF

http://www.tushu007.com

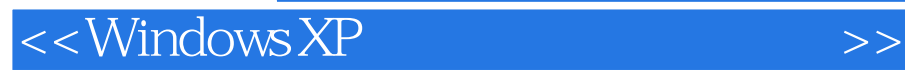

windows XP windows XP Windows XP

, tushu007.com

Windows XP

 $<<$ Windows XP $>>$ 

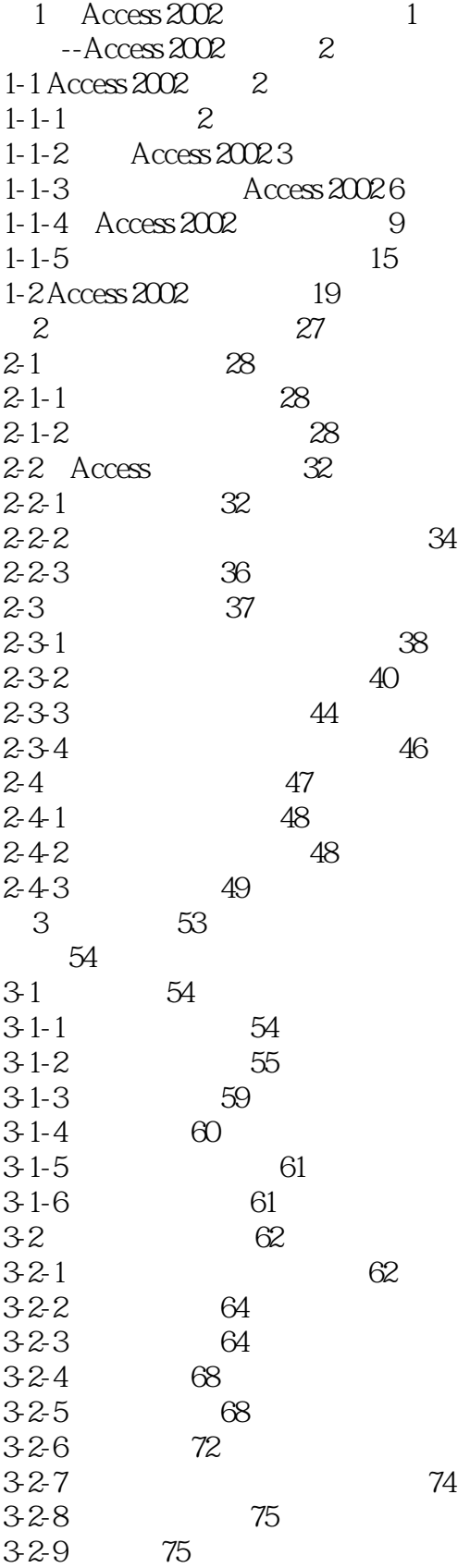

 $<<$ Windows XP $>>$ 

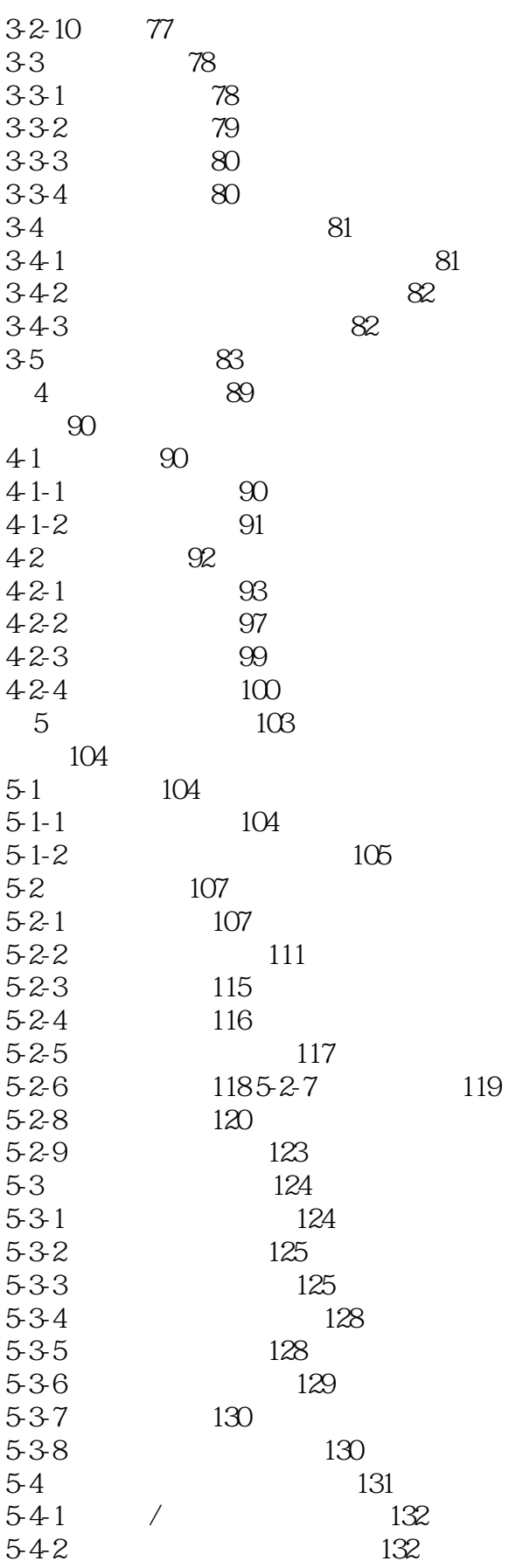

 $<<$ Windows XP

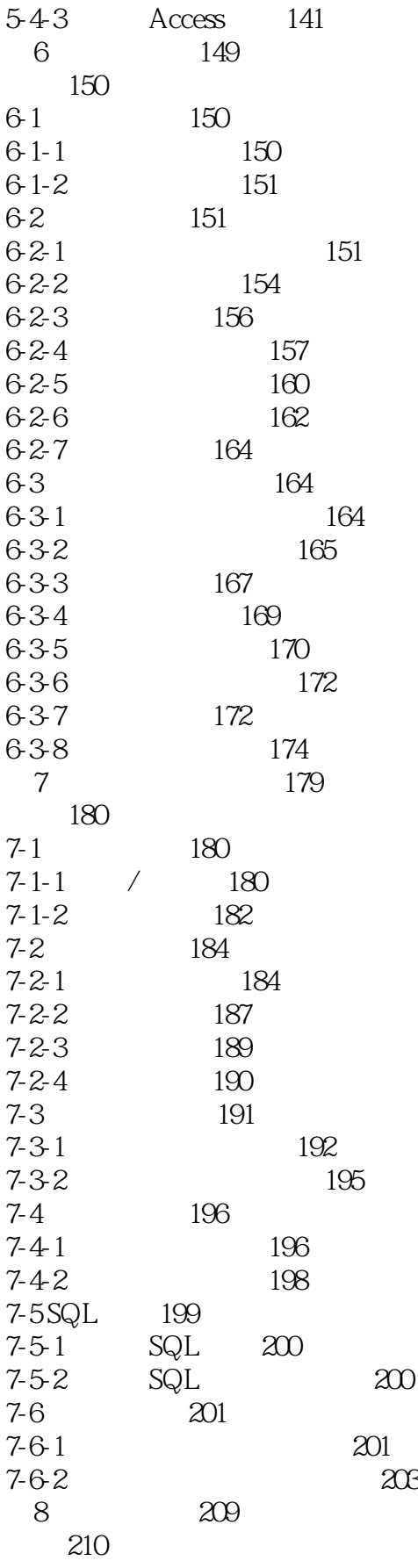

 $<<$ Windows XP

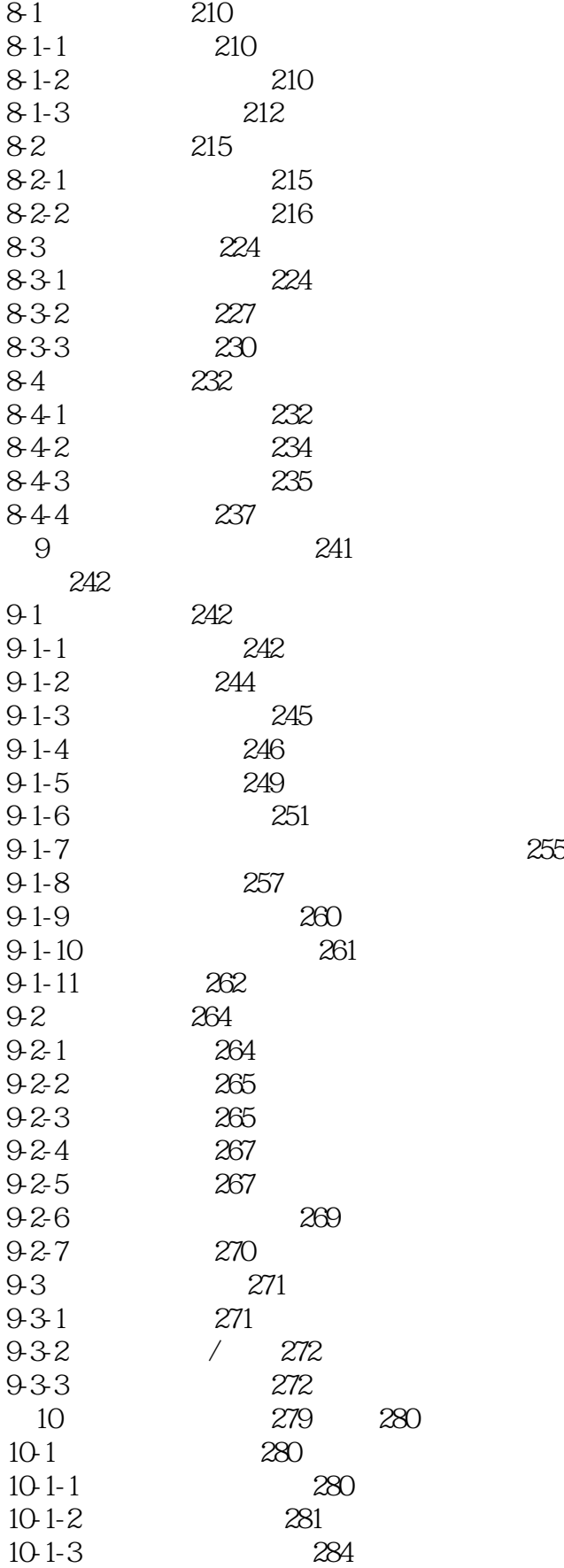

 $<<$ Windows XP $>>$ 

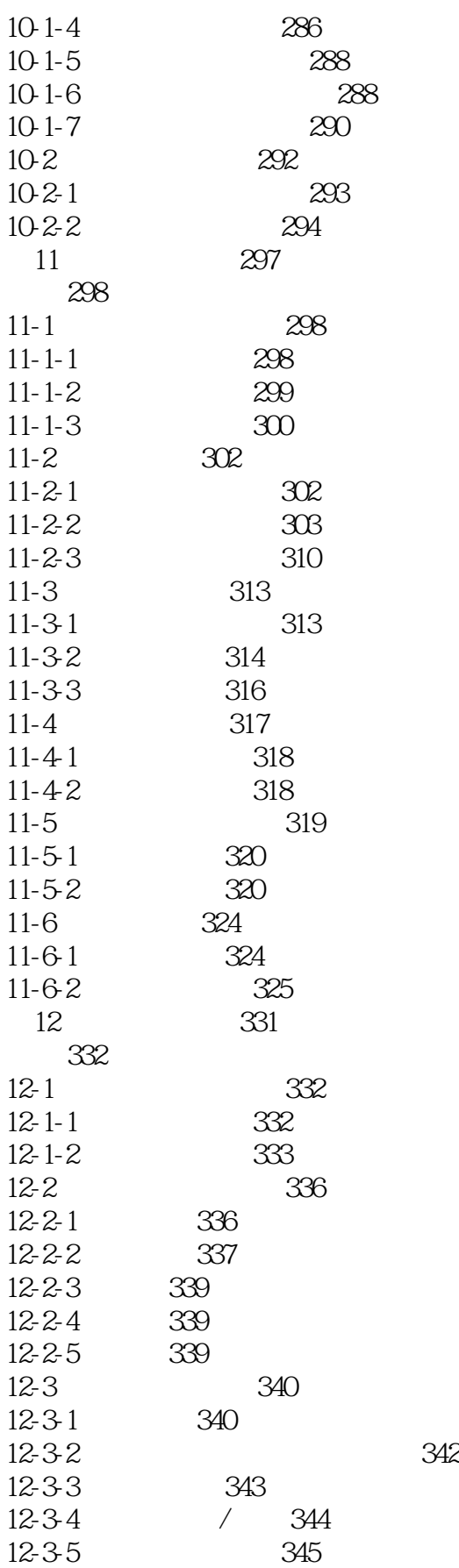

 $<<$ Windows XP

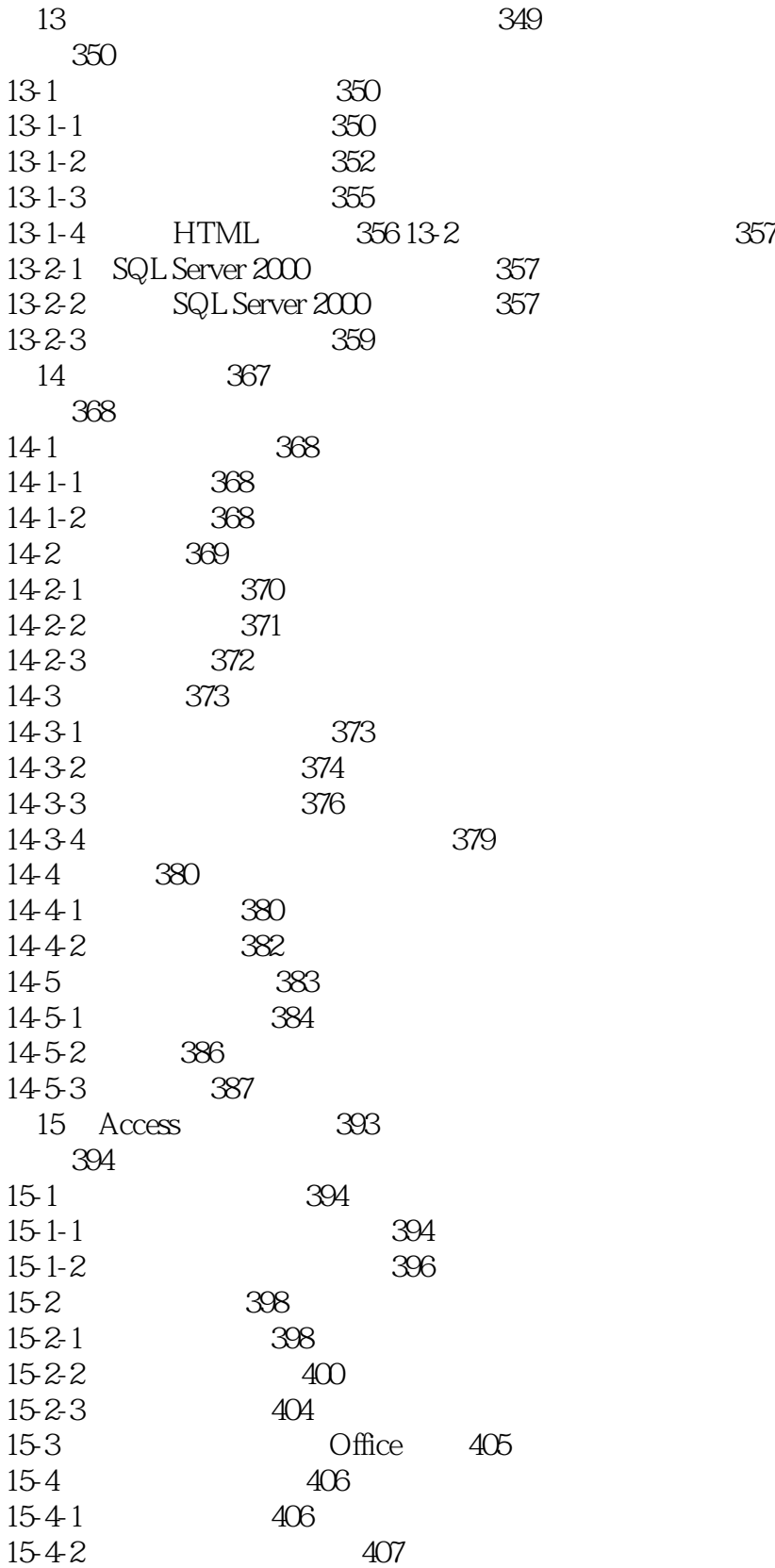

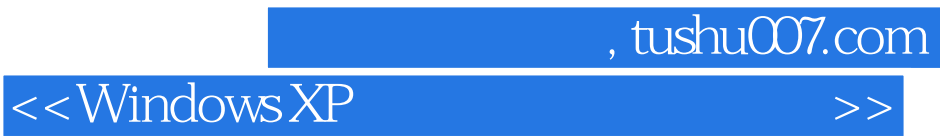

本站所提供下载的PDF图书仅提供预览和简介,请支持正版图书。

更多资源请访问:http://www.tushu007.com